## [New-VersionHigh [Quality Braindump2go 7220X PDF Exam](http://www.mcitpdump.com/?p=7860) Dumps 75Q Free Share[Q32-Q42

## 2018 January New Avaya 7220X Exam Dumps with PDF and VCE Free Updated Today! Following are some new 7220X Exam Questions:1.|2018 New Avaya 7220X Exam Dumps (PDF & VCE) 75Q&As Download:

https://www.braindump2go.com/7220x.html2.|2018 New Avaya 7220X Exam Questions & Answers Download: https://drive.google.com/drive/folders/1JnDbgCzOyM8n3jzC-h2paRntJRFNDxXl?usp=sharing QUESTION 32A customer has just configured Avaya Aura® Media Server (AAMS) on their Avaya Aura® Communication Manager (CM).They are saying that the AAMS is never being used by CM, but instead is always using the G450 gateways to provide DSP resources.The customer has checked the status of the Media Server and the Signaling Group and both show In- Service. They have also checked that a Media Server License is installed on WebLM, and the status of the Media Server is showing Element Status as being normal.Which statement describes the cause of this problem?A. The CM license has no CM Media Server VoIP Channels.B. No trunk-group members have been configured,C. The VoIP Channel License Limit has not been set on the media-server CM SAT screen.D. The Dedicated VoIP Channel Licenses has not been set on the media-server CM SAT screen.Answer: AQUESTION 33What is the name of the packets capturing utility embedded in most Linux Servers, including Avaya Aura® Communication Manager (CM)?A. wsharkB. csharkC. pcapD. tsharkAnswer: DQUESTION 34Which Linux command allows you to view the installed certificates on Aura® Communication Manager (CM)?A. tlscertmanageB. show certsC. displaycertificatesD. start certmanager -fAnswer: AQUESTION 35How can an inactive SM100 be reset?A. Click the repair button on the Replication page with the affected Avaya Aura® Session Manager (SM) selected.B. Click the 'Reset' button on the Security Module Status page in Avaya Aura® System Manager (SMGR).C. Run the resetSM100 command from RHEL Command Line Interface of Avaya Aura® Session Manager (SM)D. Restart Services on the Avaya Session Border Controller for Enterprise (SBCE).Answer: CQUESTION 36A customer states they are having voice quality issues when they make calls over a WAN link. You would like see what the Quality of Service is for a call, as the customer makes the call.Which Avaya Aura® Communication Manager (CM) SAT command will display packet loss and jitter for a call in progress?A. monitor station qos xxxx, where XXXX is the station numberB. list monitor qosC. status station qos xxxx, where XXXX is the station numberD. list trace station xxxx, where XXXX is the station number.Answer: DQUESTION 37Which two methods are used to obtain Avaya Aura® Communication Manager (CM) software version information? (Choose two.)A. In CM SMI, navigate to Administration > Server Maintenance > Server > Software Version. B. In Avaya Aura® System Manager (SMGR), navigate to Services>; Inventory>; Managed Elements.C. In Linux, issue the swversion. command.D. In Linux, issue the software version show.command.E. In CM SAT, issue the display software version. command.Answer: ACQUESTION 38When viewing Avaya Aura® Communication Manager (CM) trusted certificates, you notice that the installed certificates are marked with either A, C, W, or R.What do these letters stand for?A. Accepted, Confirmed, Whitelisted and RejectedB. Accumulated, Compressed, Write and ReadC. Authentication, Authorization and Accounting Services, Communication Manager, WEB Server and Remote Logging.D. Authentication, Access and Accounting Services, Communication Manager, Web Server and Remote logging.Answer: CQUESTION 39How can you view the entire contents of the current Avaya Aura® Communication Manager CM call processing log file?A. by using the CM SAT to enter the list callp log all commandsB. by using the Linux cd to /var/log/Avaya and cat ecs.log commandsC. by using the Linux cd to /var/log/esc and ls -l commands to find current <log filename>; cat <log file name>D. by using the CM SAT to enter the display callproc log all commandE. by using the Linux cd to /var/log/Avaya and cat callproc.log commandsAnswer: EExplanation: Packet of Information Expected for Hand-Off:

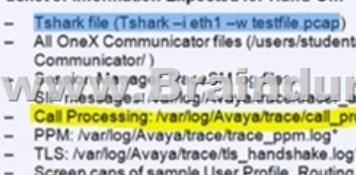

dashboard and output of swversion of Sessio

 QUESTION 40In which three states can an Avaya Aura® System Manager (SMGR) Alarm exist? (Choose three.)A. ActiveB. RaisedC. ResolvedD. AcknowledgedE. ClearedAnswer: BDEQUESTION 41Which event triggers the activation of Avaya Aura® Communication Manager (CM) Survivable Server so it can accept H.323 registrations and/or make IP trunks active?A. a broadcast message from the Main CM Server right before it goes in failureB. the first H.323 Registration Request the CM Survivable Server receives from any H.323 Endpoint, after the Endpoint loses contract with the Main CM ServerC. the

interruption in the RAS keep a[live link between CM Main and CM Survivable ServersD. the av](http://www.mcitpdump.com/?p=7860)ailability of DSP Resources in the CM Survivable Server, the registration of either a Media Gateway or an Avaya Aura® Media Server with that CM Survivable Server.Answer: DQUESTION 42Refer to the Exhibit. Which two statements are true about a call from AST 1011111 to AST 1011112? (Choose two.)

**书<mark>稿</mark>通dump2gort ww** 5

 A. In step 3, Avaya Aura®Communication Manager (CM) sends SIP Options to 1011112 looking for a 200 ok response to check it is reachable.B. In step 2, Avaya Aura® Session Manager (SM) matches 1011111 with a Communication Profile, and uses the defined Originating Application Sequence to route the call to Avaya Aura® Communication Manager.C. In step 1, when 1011111 draws dial tone it sends an Invite to Avaya Aura® Session Manager (SM) with the Request URI containing 1011111.D. In step 2, the Avaya Aura® Session Manager (SM) uses a dial pattern and routing policy to route the call to Avaya Aura® Communication Manager (CM).Answer: BC!!!RECOMMEND!!!1.|2018 New Avaya 7220X Exam Dumps (PDF & VCE) 75Q&As Download: https://www.braindump2go.com/7220x.html2.|2018 New Avaya 7220X Study Guide Video: YouTube Video: YouTube.com/watch?v=8qI-7B\_cuqU